## **Iphone Tethering Instructions**>>>CLICK HERE<<<

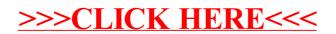